## **Getting Started - Bug # 4485**

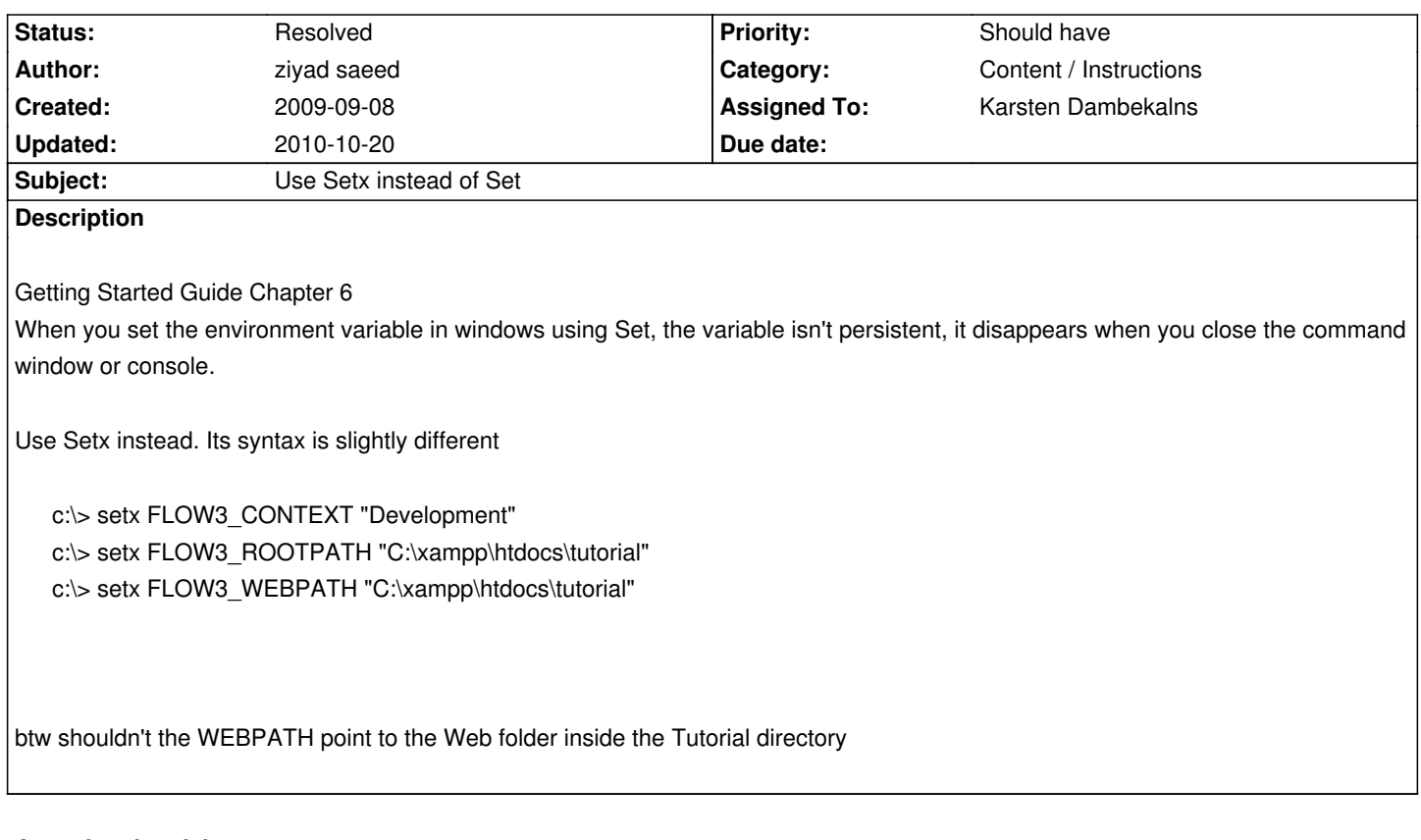

## **Associated revisions**

**Revision 37e373de - 2009-09-21 22:07 - Karsten Dambekalns**

[+BUGFIX] GettingStarted (Doumentation): Added hint on setx and fixed FLOW3\_WEBPATH example, fixes #4485.

## **History**

## **#1 - 2009-09-21 22:05 - Karsten Dambekalns**

- *Status changed from New to Resolved*
- *Assigned To set to Karsten Dambekalns*
- *Target version changed from 1.0.0 alpha 4 to 1.0.0 alpha 5*

Added setx and fixed the web path, thanks!